# JavaLite

Frances Cao (fc2679) Mateo Maturana (mm5589) Hongfei Chen (hc3222) Ian Chen (yc3936)

February 3, 2021

## 1 Overview

While Java is one of the most popular programming languages for beginners, it could be challenging for new programmers to get familiar with its excessive syntax and strict object-oriented programming rules. Aiming to design a more beginner-friendly language, we propose JavaLite, a partially object-oriented language derived from Java. JavaLite has simplified syntax compared to Java and incorporates functional programming. Further, JavaLite supports more built-in functionalities for non-primitive data types, including String and Array. These built-in methods are inspired by Python and the goal is to provide a more intuitive way of String/Array manipulation.

For example, compare the following HelloWorld programs in Java and Python.

```
1 public class HelloWorld {
  2 public static void main (String[] args) {
    3 System.out.println("Hello, World!");
  \overline{\ }5 }
```
#### print("Hello, World!")

JavaLite provides an implementation of Java that is easier to learn.

# 2 Language Details

## 2.1 Comments

```
// this is a single line comment
/* multi line comments
can be made like this */
```
#### 2.2 Types

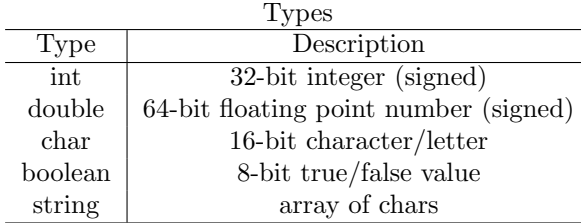

## 2.3 Strings

Strings are initialized to a specific value as follows.

string str = "hello";

One key difference is that strings in JavaLite are mutable.

#### 2.3.1 .upper()

```
string str = "hello";str.upper();
// str = "HELLO"
```
2.3.2 .lower()

```
\vert string str = "HeLlO";
_{2} str.lower();
 // str = "hello"
```
2.3.3 .substring(int a, int b)

```
string str = "hello";
string str1 = str.substring(0, 2);
// str1 = "he"
```
#### 2.3.4 .indexOf(char c)

 $1$  string str = "hello"; int  $a = str.indexOf('h');$ int  $b = str.indexOf('l');$  $1/2$  a = 0, b = 2

#### 2.4 Arrays

Arrays can be initialized as follows.

<sup>1</sup> <Type>[] arr = <Type>[size];

Arrays can also be created with values as follows.

```
|\langle \text{Type}\rangle[] arr = [\langle \text{Type}\rangle val1, \langle \text{Type}\rangle val2, \langle \text{Type}\rangle val3];
```
Elements of an array can be accessed using the [] operation. For example,

```
int[] arr = int[5];
 arr[0] = 10;3 | \text{arr}[1] = \text{arr}[0];_4 // arr = [10, 10, 0, 0, 0]
```

```
2.4.1 indexOf(T e)
```

```
\frac{1}{1} int[] arr = [1, 2, 3];
\frac{1}{2} print(arr.indexOf(2)); // 1
```
2.4.2 .pop $()$ 

```
\frac{1}{1} int[] arr = [1,1,2];
\frac{1}{3} int a = arr.pop();<br>3 // arr = [1, 1], a = 2
```
 $2.4.3$  .append()

```
\frac{1}{2} \frac{\text{int}[} \text{arr} = [1,1];<br>arr.append(2);
 1/4 arr = [1, 1, 2]
```
## $2.4.4$  .length()

```
int[] arr = [1, 1, 1];<br>int length = arr.length();
 1/ length = 3
```
#### Operations  $2.5\,$

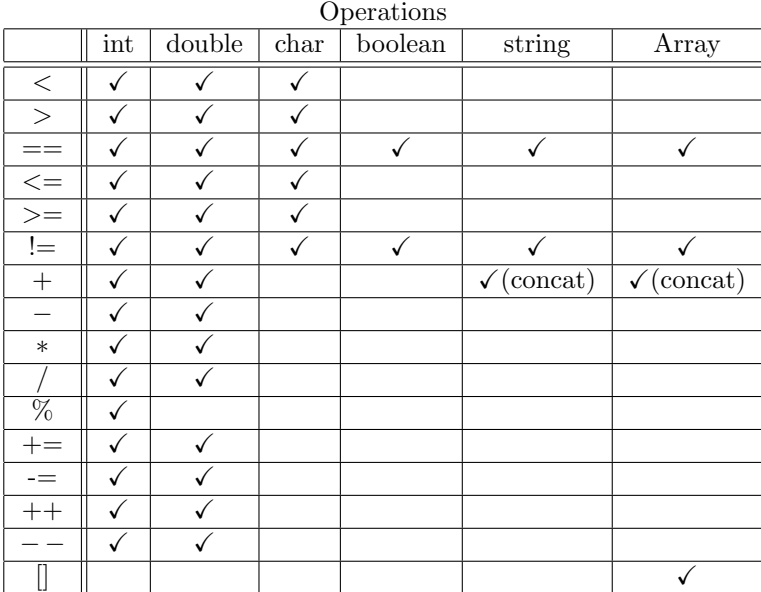

#### 2.6 Print

JavaLite uses print to print things to the terminal/console. Print can accept inputs of any type and arrays.

<sup>1</sup> print("hi"); // "hi"  $_{2}$  print(10); // 10  $int[]$  arr =  $[1, 2, 3];$ print(arr); // [1, 2, 3]

## 2.7 Keywords

int, char, boolean, string, print, for, while, if, else, class, this, return, true, false

# 3 Example Programs

## 3.1 Hello World

print("Hello, world!");

## 3.2 GCD

```
int gcd(int a, int b) {
     int divisor;
     int dividend;
    if (a > b) {
        dividend = a;
6 divisor = b;
     7 }
     else {
9 dividend = b;
10 divisor = a;
11 }
12 while (divisor != 0) {
\begin{array}{c|c}\n 13 & \text{int remainder} = \text{dividend } % \end{array} divisor;
|14| dividend = divisor;
15 divisor = remainder;<br>
\begin{bmatrix} 16 \\ 16 \end{bmatrix}16\,17 return dividend;
18 }
```
#### 3.3 Person Object

```
1 class Person {
    string name;
    // constructor is assumed to be void
    4 constructor (string name) {
5 this.name = name;
    \mathcal{F}
```

```
7 void changeName(string newName) {
 \vert this.name = newName;
9 }
10 }
11
12 Person me = Person("Adam");
13 me.changeName("Mark");
14 print(me.name);
```
# 3.4 Functional Hello World

```
_1 void sayHello() {
\begin{bmatrix} 2 \end{bmatrix} print("Hello, world!");
3 }
4
5 sayHello();
```